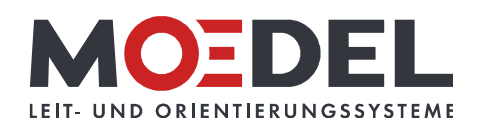

## Piktogramm WC Damen, Glas, Braille, Avery 735

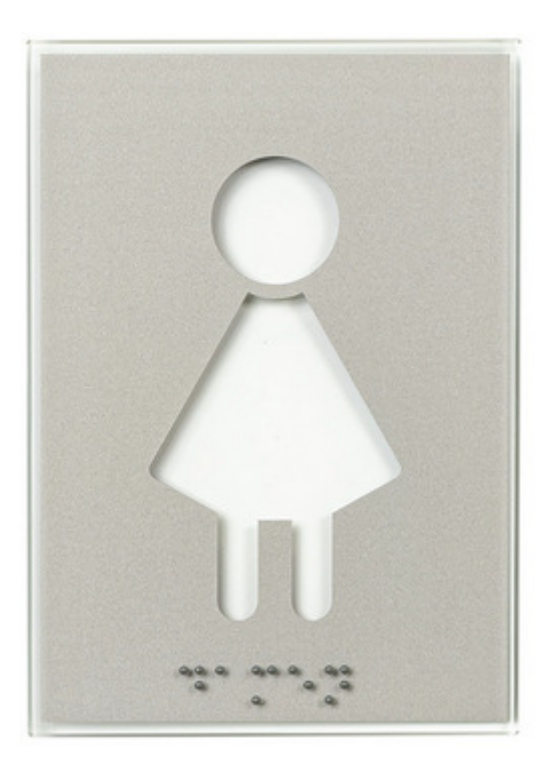

Artikelnummer: Alternative Artikelnummer: Beschreibung:

## 10648 17016

Türkennzeichnung aus Echtglas

- Format: 148 x 105 mm
- zur Klebemontage
- · Piktogramm: WC Damen
- · auf der Rückseite ist das Motiv per heller
- Folie aufkaschiert (Avery 735 silber + Glasdekor)

• mit BRAILLE-SCHRIFT auf der Vorderseite

- · 4 Klebepunkte liegen lose bei
- Auslaufartikel, so lange Vorrat reicht -